# **AI Signatech S4000/S6000 Interface Protocol**

### **1. Overview**

The AI Signatech S4000/S6000 controller provides an RS232 interface for asynchronous serial communications between a host computer (PC) and target controller (remote) allowing for configuration of various timing and current parameters in the light head assembly.

There are only four commands available to communicate with the Signatech controller, Get Firmware Revision, Get Target Status, Read Parameters and Write Parameters. These commands provide the basic tools for configuring the current and timing parameters stored in the Signatech controllers.

### **2. Setup**

Communications between the host and remote occurs at 19200 baud, 8 data bits, 1 stop bit and no parity. The host controller initiates ALL communications by sending a binary command sequence to the target. In response, the target controller will process the command upon complete reception, and send an acknowledgement back to the host controller indicating the command was processed successfully.

### **3. Command / Reponses**

Commands are comprised of a command header, *target id*, and parameters. The command header is 8 bytes of data. The preamble to the header is always 4 bytes of 00h followed by 4 bytes of the command number. For example, the command header for the Get Status command is

00h 00h 00h 00h 33h 33h 33h 33h

All data bytes following the command header are transmitted as two bytes per byte of data. The first byte is the actual data byte and the second byte is the one's complement of the first byte.

The target id byte is the first field after the command header. This field is the desired output to configure. There are two outputs on S6000/S6000-AS controllers. To configure Output 1, set *target id* to 00h. For Output 2, *target id* is set to 01h. On S4000 controllers, *target id* is always set to 00h.

Some commands (Read Parameters and Write Parameters) require an extra byte after the *target id* byte. This byte is the *address* byte and indicates the memory address to begin reading from or writing to. In all commands requiring an *address* byte, it should be set to 00h (see Table 1 – Signatech S4000/S6000 Controller Commands and Responses).

The Write Parameters command For Data is transmitted in a binary format with two bytes transmitted per byte of data. The first byte is always the original data byte and the second is the one's complement of the original data byte.

## **4. Timing**

The host computer has up to one second to transmit between successive bytes in the command sequence. If more than one second elapses between bytes received by the target, the target discards the bytes already received and begins waiting for a new command header. Likewise, if an error condition (i.e. framing error) is detected on the serial interface, the bytes received from the host up to the time the error is detected are discarded and the target begins waiting for another command header from the host. In both aforementioned cases, the target does NOT respond to the host controller with any type of acknowledgement.

The maximum latency between command reception and acknowledgement is approximately 60 msec\* ( this latency is 500 msec maximum on firmware revisions earlier than revision 206). This latency occurs when the Write Parameters command is processed.

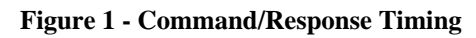

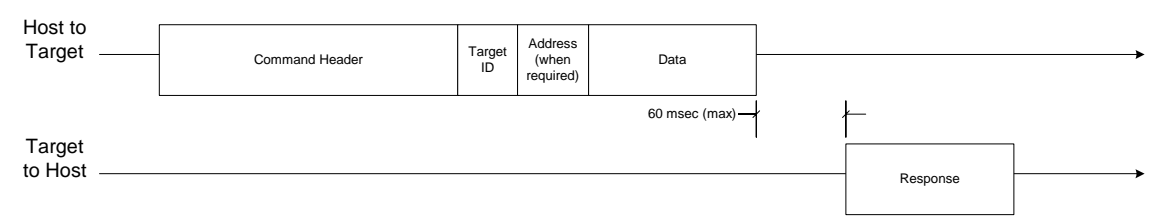

## **5. Light Head Identification**

Each light head assembly contains a unique arrangement of LEDs which have different voltage and current requirements. Signatech controllers can identify attached light head assemblies by reading the voltage present at both the ID1 and ID2 inputs on the light head connector.

Each output of a Signatech controller connects to a light head assembly which consists of up to four channels of LED strings with each channel able to control up to 4 Amps of current. Connected to each each channel, can be 2 to 5 strings of LEDs with each string consisting of 4 to 7 LEDs. The value returned in *id1 pointer* identifies how many LEDs per string and how many strings per channel are in the current attached light head. The value returned by *id2 pointer* provides information on the type of LEDs connected on a per channel basis (please see Figure 2 - ID Pointer Definitions).

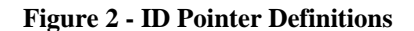

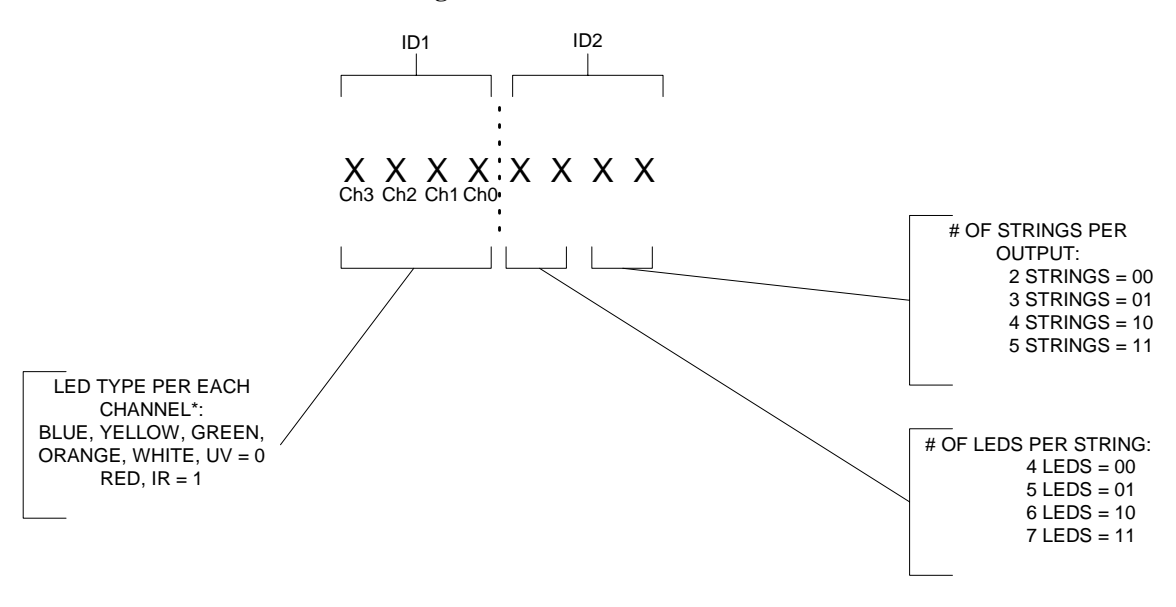

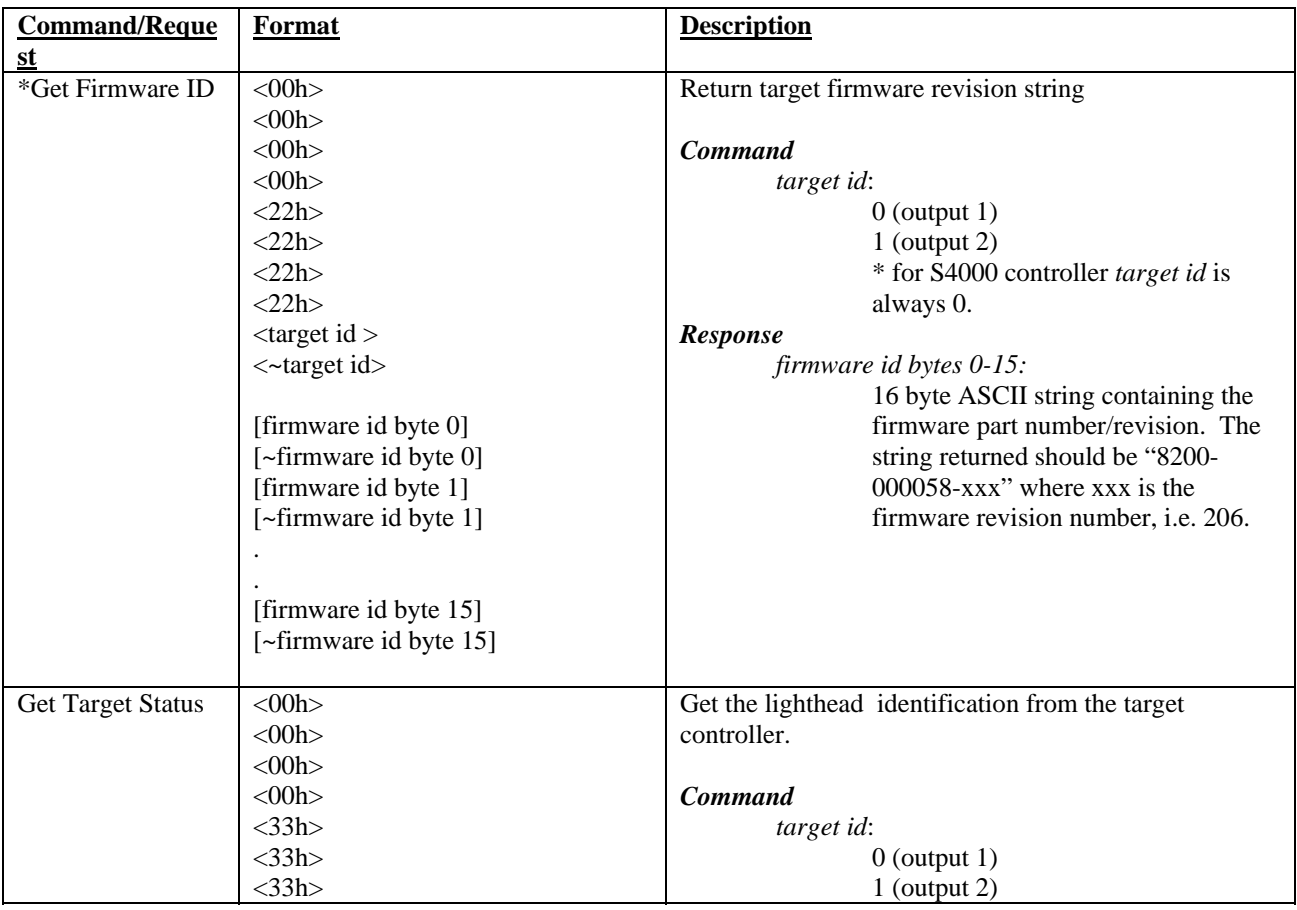

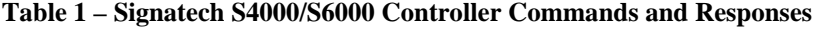

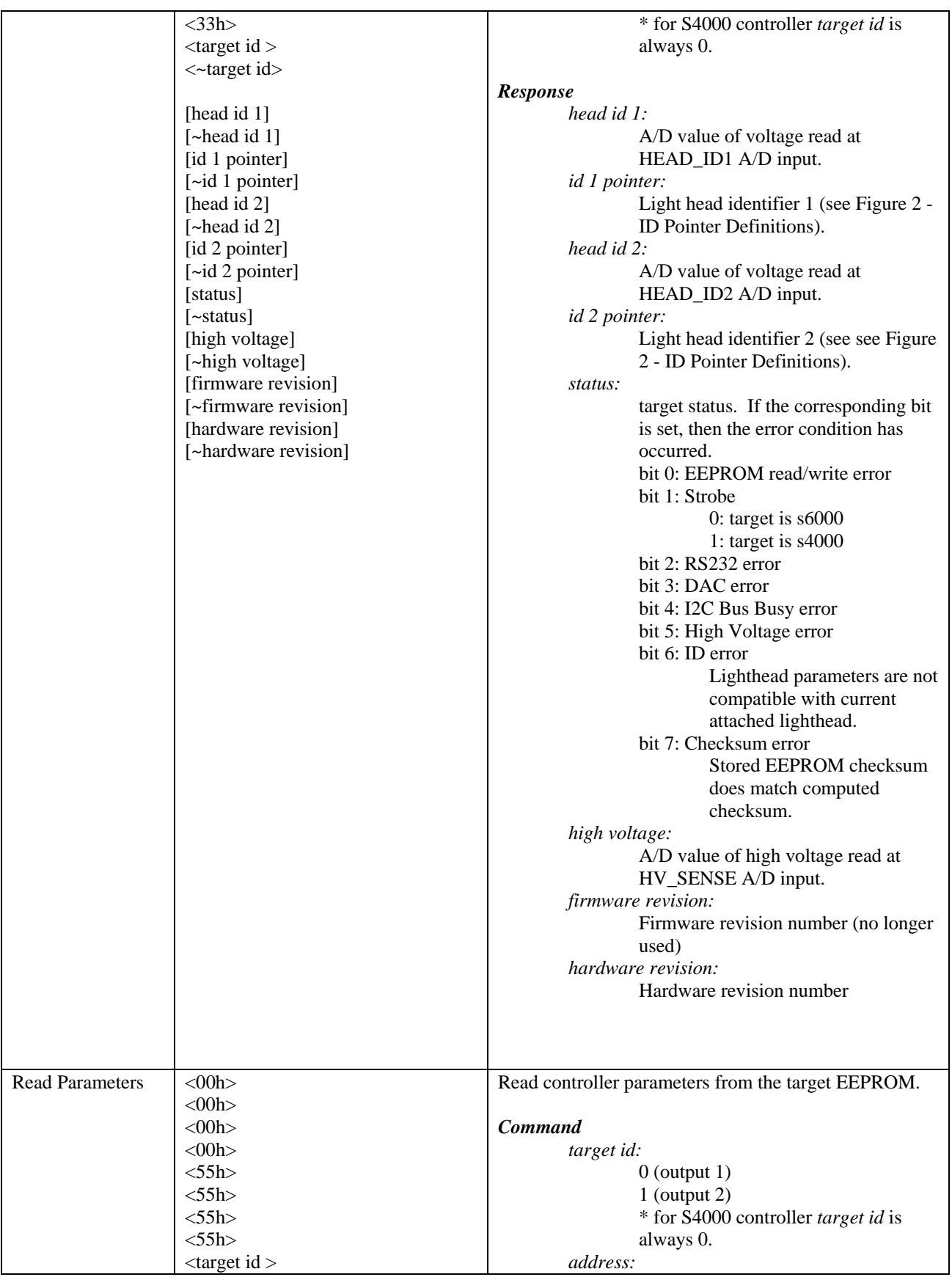

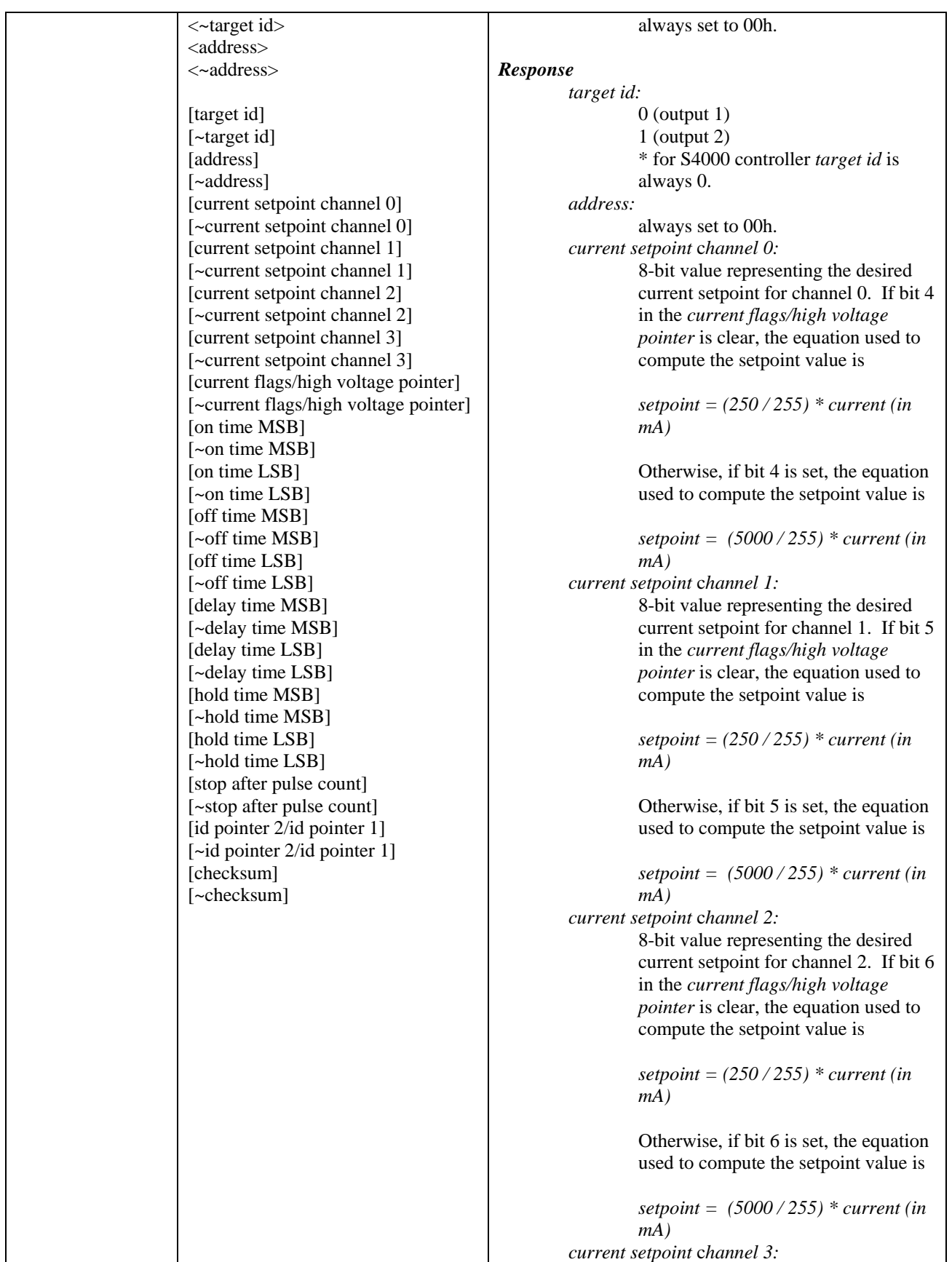

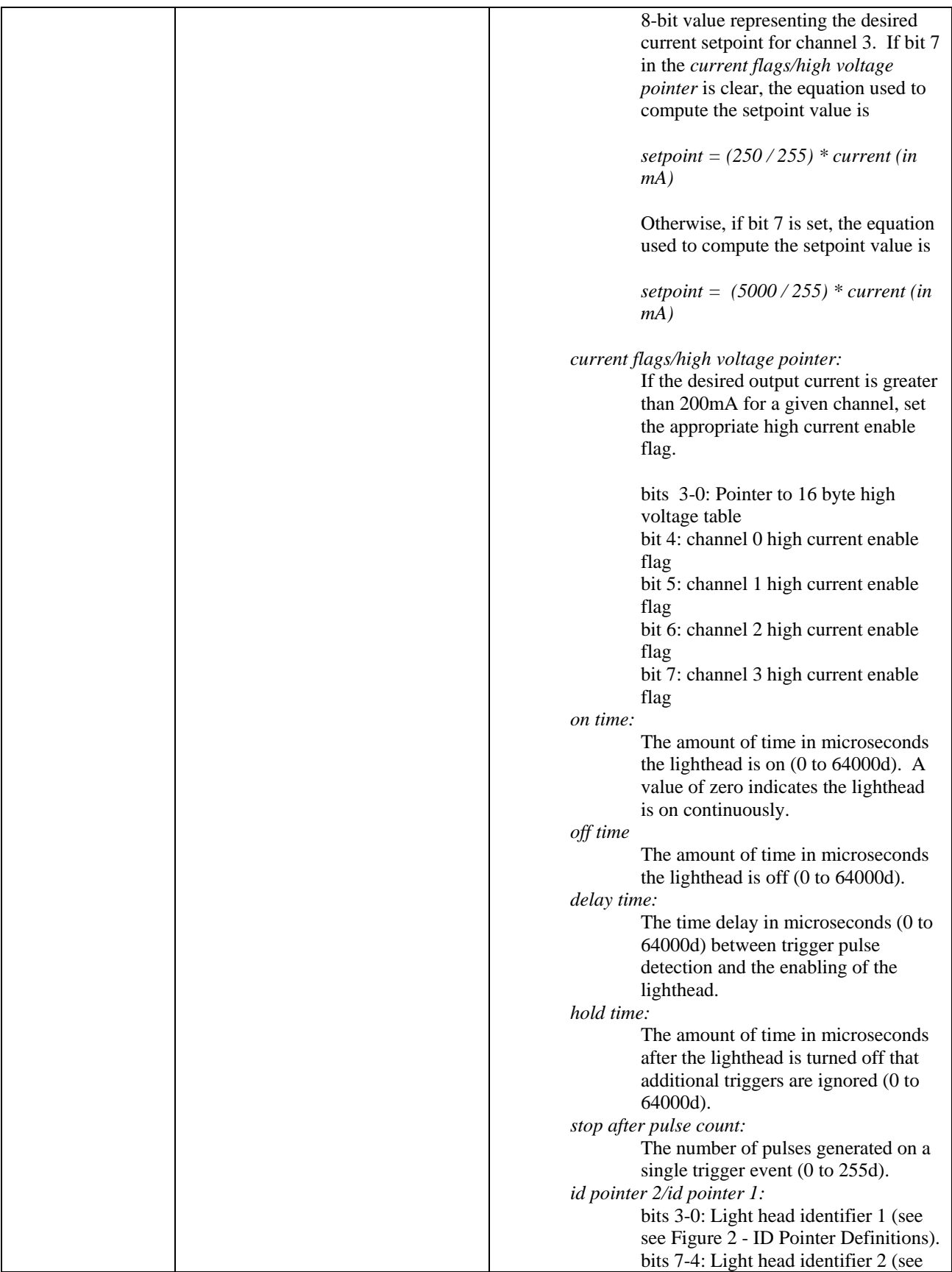

![](_page_6_Picture_282.jpeg)

![](_page_7_Picture_260.jpeg)

![](_page_8_Picture_235.jpeg)

Notes:

- \* This command is only supported in firmware revision 206 and higher.
- 1. < > denotes command and command data originating from host computer.
- 2. [ ] denotes response data originating from target (S4000/S6000 controller).

### **6. Appendix**

### a. Read Parameters Command example code

```
AI_API Read_Controller_szPort ( 
           char *portName,
           \text{\textit{m}} ==> \text{``COM1''}, \text{``COM2''}, \text{etc.}<br>unsigned char \text{``outputSelect}unsigned char *outputSelect, \frac{1}{2} // = > 1 or 2 (Output 1 or Output 2)<br>unsigned char *dominance, \frac{1}{2} // = > 0 or 1 (Do
                                                                                                     \ell \equiv 0 or 1 (Dominant
Timing or Dominant Current) 
                                  *ch1Curr, \vert/ \vert = \rangle 0 - 4000 milliamps
           unsigned short *ch2Curr, *ch2Curr, \frac{1}{2} // = > 0 - 4000 milliamps
           unsigned short *ch3Curr, \frac{1}{2} \rightarrow 0 - 4000 milliamps
           unsigned short *ch4Curr, *ch4Curr, \frac{\partial}{\partial t} = 0 - 4000 milliamps unsigned long \frac{\partial}{\partial t} = 0.
                                                                                                     \mu = > 0 - 64000 microseconds
           unsigned long *offTime, * *offTime, \frac{1}{2} + \frac{1}{2} 0 - 64000 microseconds
           unsigned long *delayTime,<br>
\frac{\text{d}}{\text{d}} *holdTime,<br>
*holdTime,<br>
*holdTime,<br>
\frac{\text{d}}{\text{d}} => 0 - 64000 microseconds
                                             *holdTime, \frac{\partial u}{\partial x} = 0 - 64000 microseconds<br>*trigRepeat. \frac{\partial u}{\partial y} = 0 - 255 pulses
           unsigned char *id1, *trigRepeat, *trigRepeat, \frac{\partial f}{\partial z} = 0 - 255 pulses unsigned char *id1,
           unsigned char *id1, \frac{d}{dx} // \leq light head ID no. 1 unsigned char *id2
                                                                                          \frac{1}{2} <== light head ID no. 2
) 
{ 
            static unsigned char receive_buffer[18]; 
           unsigned char i, trial, number_of_bytes, error = 0;<br>LPSTR szPortName;
                          szPortName;
            /* Get the sz string from the VB BSTR crap */ 
            szPortName = (LPSTR) portName; 
           if ((*outputSelect < 1) || (*outputSelect > 2)) return AI_OUTPUT_PARAM_ERR;
```

```
 /* ask for data */ 
          if ((error = InitComm (szPortName, *outputSelect - 1, receive_buffer)) != 0) 
                    return error; 
          trial=1; 
          do { 
                    for(i=0; i<18; i++) 
                              receive_buffer[i]=0; 
                    number_of_bytes=18; 
                   if ((error = Read\_Data(*outputSelect - 1, 0, receive\_buffer)) == 0){
                              *ch1Curr = (((receive_buffer [4 +2] >> 4) & 1) ? (double)(5000.0 / 255.0) : (double)(250.0 /
255.0)) * (double) receive_buffer [0 +2] + 0.5f;
                              *ch2Curr = (((receive_buffer [4 +2] >> 5) & 1) ? (double)(5000.0 / 255.0) : (double)(250.0 /
(255.0)) * (double) receive_buffer [1 +2] + 0.5f;
                              *ch3Curr = (((receive_buffer [4 +2] >> 6) & 1) ? (double)(5000.0 / 255.0) : (double)(250.0 /
255.0)) * (double) receive_buffer [2 +2] + 0.5f;
                              *ch4Curr = (((receive_buffer [4 +2] >> 7) & 1) ? (double)(5000.0 / 255.0) : (double)(250.0 /
(255.0)) * (double) receive_buffer [3 +2] + 0.5f;
                              *onTime = receive_buffer [5 +2] * 256 + receive_buffer [6 +2];
                              *offTime = receive_buffer [7 + 2] * 256 + receive_buffer [8 + 2];
                              *delayTime = receive_buffer [9+2] * 256 + receive_buffer [10+2];
                              *holdTime = receive_buffer [11+2] * 256 + receive_buffer [12+2];
                               *trigRepeat = receive_buffer [13+2]; 
                              *id2 = receive_buffer [14+2] >> 4;
                              *id1 = receive_buffer [14+2] & 15;
                              break; 
 } 
                    trial++; 
           } while(trial<3); 
          if(trial==3) 
                    return error; 
  // sanity check all values returned by controller, since we indicating no error 
         if (*ch1Curr > 4000) *ch1Curr = 4000;
         if (*ch2Curr > 4000) *ch2Curr = 4000;
         if (*ch3Curr > 4000) *ch3Curr = 4000;<br>if (*ch4Curr > 4000) *ch4Curr = 4000:
         if (*ch4Curr > 4000)
          return AI_NO_ERR; 
} 
         b. Write Parameters Command example code 
         unsigned int max_direct[2] = { 20, 30 }; /* max dc */
          double Qjmax[2] = \{ 1.0E2, 1.0E2 \}; /* max junction temp */
         double Qamax[2] = { 4.5E1, 4.5E1 }; <br>double Rf[2] = { 5.5E0, 4.0E0 }; <br>/* diode resistance */
          double Rf[2] = { 5.5E0, 4.0E0 };<br>double Vf[2] = { 3.6E0, 1.9E0 };<br>\frac{1}{2} /* Vf @ 20mA */
          double Vf[2] = \{3.6E0, 1.9E0\};double Rthja[2] = { 7.0E2, 7.0E2}; /* thermal resistance */
         double Cth[2] = {5.2E-5, 5.2E-5}; /* thermal capacitance */
         double Iabsmax[2] = \{ 1.0E3, 4.0E3 \};
```
double Pmax[2];  $\angle$  /\* Pmax[i]=(Qjmax[i]-Qamax[i])/Rthja[i] \*/ double RCth[2];  $\qquad \qquad$  /\* RCth[i]=Rthja[i]\*Cth[i] \*/<br>double MaxOnMul[2];  $\qquad \qquad$  /\* MuxOnMul[i]=Pmax\*(1-e: /\* MuxOnMul[i]=Pmax\*(1-exp((-6.4E-2)/RCth[i])) \*/

```
AI_API Program_Controller_szPort ( 
char *portName, \frac{1}{2} // =\geq "COM1", "COM2", etc. 
                                                 *outputSelect, \frac{1}{2} // ==> 0 or 1 (Output 1 or Output 2)
            unsigned char *dominance, // ==> 0 or 1 (Dominant Timing or 
Dominant Current) 
                                    *ch1Curr, \angle // = > 0 - 4000 milliamps
           unsigned short *ch2Curr, \angle // = > 0 - 4000 milliamps
           unsigned short *ch3Curr, \frac{\partial}{\partial t} = 0 - 4000 milliamps unsigned short *ch4Curr, \frac{\partial}{\partial t} = 0 - 4000 milliamps
           unsigned short *ch4Curr, *ch4Curr, \gamma = > 0 - 4000 milliamps unsigned long *onTime, \gamma = > 0 - 64000
           unsigned long *onTime, \frac{1}{2} / = > 0 - 64000 microseconds
           unsigned long *offTime, \frac{4000 \text{ m} - 5000 \text{ m}}{64000 \text{ m}} = \frac{5000 \text{ m}}{64000 \text{ m}}unsigned long *delayTime,<br>
which the the state of the state of the state of the state of the state of the state of the state of the state of the state of the state of the state of the state of the state of the state of the
                                                *holdTime, \frac{1}{2} + \frac{1}{2} + \frac{1}{2} + \frac{1}{2} + \frac{1}{2} + \frac{1}{2} + \frac{1}{2} + \frac{1}{2} + \frac{1}{2} + \frac{1}{2} + \frac{1}{2} + \frac{1}{2} + \frac{1}{2} + \frac{1}{2} + \frac{1}{2} + \frac{1}{2} + \frac{1}{2} + \frac{1}{unsigned char *id1, *trigRepeat, \frac{\text{arg}(\text{length})}{\text{arg}(\text{length})} // ==> 0 - 255 pulses
                                                                                                 1/ \le = light head ID no. 1
           unsigned char *id2 \frac{\partial}{\partial t} // \left| \frac{\partial}{\partial t} \right| // \left| \frac{\partial}{\partial t} \right| light head ID no. 2
) 
{ 
            unsigned char data_buffer[16]; 
            unsigned char receive_buffer[18]; 
             unsigned int time[4]; 
            unsigned int current[4]; 
            unsigned char i, j, trial, number_of_bytes, 
                                                             block_address, word_address; 
            LPSTR szPortName; 
           unsigned char timmy, led type, number of strings;
            static unsigned char tempstr [255], temptry = 0; 
            unsigned char ecode; 
           \text{\textdegree}^\astStrobe 0 Block Address =<br/>=0x00 \text{\textdegree} \prime/* Strobe 1 Block Address == 0x01 */if ((*outputSelect < 1) || (*outputSelect > 2)) return AI_OUTPUT_PARAM_ERR; 
           block_address = *outputSelect - 1;
            word_address = 0;
            /* Mode = = 0 = < Currents have higher priority */\frac{1}{*} Mode == 1 => Time has higher priority \frac{1}{*}if ((<sup>*</sup>dominance < 0) || (<sup>*</sup>dominance > 1)) return AI_DOMINANCE_PARAM_ERR; 
   /* Check current values */ 
           current [0] = *ch1Curr; current [1] = *ch2Curr; 
           current [2] = *ch3Curr;current [3] = *ch4Curr;for (j = 0; j < 4; j++)if ((current [j] < 0) \| (current [j] > 4000))
                                     return AI_CURRENT_PARAM_ERR; 
   /* Check times */ 
           time [0] = *onTime;time [1] = *offTime;
           time [2] = *delayTime;time [3] = *holdTime;for (j = 0; j < 4; j++)if ((time [j] < 0) \parallel (time [j] > 64000))
                                     return AI_TIME_PARAM_ERR; 
             /* Check Trigger Repeat (Stop After) */ 
           data_buffer [13] = *trigRepeat;
```

```
 /* Adjust for DC, etc. */ 
          if((time[0]==0)||(time[1]==0)){ \angle /* OnTime or OffTime == 0 => DC */<br>time[0]=0; /* On
                                                                                      /* OnTime \frac{*}{4}data_buffer[13]=0; /* StopAfter */
                     time[1]=0; \frac{1}{8} /* OffTime */<br>time[3]=0; /* HoldTime */
                                                                                      /* HoldTime */
           } 
          if(time[2]==0){ \qquad /* DelayTime==0 => Immediate */
                     {\rm time[3]{=}0;} \hspace{1.5cm} {\rm \#~HoldTime~\#/} \\ {\rm data\_buffer[13]{=}0;} \hspace{1.5cm} {\rm \#~StopAfter~\#/} \\data_buffer[13]=0;
           } 
          if(data_buffer[13]==0) \qquad /* StopAfter == 0 => Continuous */
                     time[3]=0; \frac{\text{time}[3]}{1}for(i=0; i<2; i++) Pmax[i]=(Qjmax[i]-Qamax[i])/Rthja[i]; 
          for(i=0; i<2; i++)
                      RCth[i]=Rthja[i]*Cth[i]; 
          for(i=0; i<2; i++) MaxOnMul[i]=Pmax[i]*(1-exp((-6.4E-2)/RCth[i])); 
           szPortName = (LPSTR) portName; 
           if ((ecode = InitComm (szPortName, *outputSelect - 1, receive_buffer))) 
            return ecode; 
           /* Retrieve light head IDs from controller if we don't have any */ 
           trial=1; 
           do { 
                     for(i=0; i<18; i++)
                                receive_buffer[i]=0; 
                      number_of_bytes=8; 
                      if ((ecode = Request_ID(block_address))) 
\{ return ecode; 
 } 
                     if((\text{ecode} = \text{Receive\_Data}(\text{receive\_buffer}, \text{number\_of\_bytes})) == AI\_NO\_ERR)\{ break; 
 } 
                      trial++; 
           } while(trial<3); 
           if(trial==3) 
           { 
                      return ecode; 
 } 
          \, // fill in details ucFwRev
          ucFwRev = receive_buffer [6];<br>ucHwRev = receive buffer [7];
          ucHwRev = receive_buffer [7];<br>ucFwFlags = receive_buffer [4];
                               = receive_buffer [4];
          ucHV = receive_buffer [5];<br>ucID1 = receive_buffer [1];
          ucID1 = \text{receive\_buffer [1]};<br>
\text{ueID2} = \text{receive buffer [3]};
                                          = receive_buffer [3];
          temptry = trial; \pi save the number of ID trials for later display
```

```
data_buffer[14]=receive_buffer[3]<<4; /* ID2Pointer */
 data_buffer[14]=data_buffer[14]+receive_buffer[1]; /* ID1Pointer */
```

```
 /* keep BYGOW to a max of 1 A per string */ 
          number_of_strings=(data_buffer[14]&0x03)+2; 
         for (j = 0; j < 4; j++) { 
                   timmy = j + 4; led_type=(data_buffer[14]>>(timmy))&0x01; 
                   if ((led_type == 0) && ((current [j] / number_of_strings) > 1000))
                              current [j] = number_of_strings * 1000; 
           } 
           /* make sure everything is kosher */ 
          if(!time[0]) 
                    DC_Requested(data_buffer, time, current); 
          else if (*dominance) /* Dominant Timing */ 
                    Dominant_Timing(data_buffer, time, current); 
          else /* Dominant Current */ 
                    Dominant_Current(data_buffer, time, current); 
          /* Compute Checksum */ 
          data_buffer[15]=0; 
          for(i=0; i<15; i++)
          data_buffer[15]=data_buffer[15]+data_buffer[i]; 
          trial=1; 
          do 
           { 
                    /* Send data */ 
                   for(i=0; i<18; i++)receive_buffer[i]=0;
                    number_of_bytes=18; 
                    FlushFileBuffers (hCom); 
                    Write_Data(block_address, word_address, data_buffer); 
                   if ((\text{ecode} = \text{Receive\_Data}(\text{receive\_buffer}, \text{number\_of\_bytes})) == \text{AI\_NO\_ERR})\{for(i=0; i<16; i++)
                                        if(receive_buffer[i+2]!=data_buffer[i]) 
                                                  ecode = AI_DATA_PROGVERIFY_ERR; 
                               /* Update the data (may be modified) */ 
                              if(ecode == AI_NO_ERR) 
{
                                       *ch1Curr = (((data_buffer [4] >> 4) & 1) ? (double)(5000.0 / 255.0) : (double)(250.0 /
(255.0)) * (double)data_buffer [0] + 0.5f;
                                       *ch2Curr = (((data_buffer [4] >> 5) & 1) ? (double)(5000.0 / 255.0) : (double)(250.0 /
(255.0)) * (double)data_buffer [1] + 0.5f;
                                        *ch3Curr = (((data_buffer [4] >> 6) & 1) ? (double)(5000.0 / 255.0) : (double)(250.0 /
(255.0)) * (double)data_buffer [2] + 0.5f;
                                        *ch4Curr = (((data_buffer [4] >> 7) & 1) ? (double)(5000.0 / 255.0) : (double)(250.0 / 155.0)(255.0)) * (double)data_buffer [3] + 0.5f;
                                        *onTime = data_buffer [5] * 256 + data_buffer [6];
*offTime = data_buffer [7] * 256 + data_buffer [8];
*delayTime = data_buffer [9] * 256 + data_buffer [10];
                                        *holdTime = data_buffer [11] * 256 + data_buffer [12];
                                         *trigRepeat = data_buffer [13]; 
                                        *id2 = data_buffer [14] >> 4;*id1 = data_buffer [14] & 15; if (*ch1Curr > 4000) *ch1Curr = 4000; 
                                        if (*ch2Curr > 4000) *ch2Curr = 4000; 
                                        if (*ch3Curr > 4000) *ch3Curr = 4000; 
                                       if (*ch4Curr > 4000) *ch4Curr = 4000;
                                        break; 
 } 
 } 
                    trial++;
```
} while(trial<3);

```
 if(trial==3) 
              return ecode;
```
return (GetFwError(ucFwFlags));

}

```
/* For each output the maximum Direct Current is determined and requested */ 
/* current is adjusted down if necessary */ 
void DC_Requested(unsigned char *data_buffer, unsigned int *time, unsigned int *current) 
{
```

```
 unsigned char i, led_type, dc_limit, number_of_strings; 
 double temp_current; 
 static char timmy;
```

```
 number_of_strings=(data_buffer[14]&0x03)+2; 
data_buffer[4]=0x01; \frac{\text{#} \cdot \text{CurrentF} \cdot \text{#}}{\text{CurrentF} \cdot \text{#}} /* CurrentFlags = 0, HVPointer = 1 */
```

```
 for(i=0; i<4; i++) { 
          timmv = i + 4;
            led_type=(data_buffer[14]>>(timmy))&0x01; 
            dc_limit=max_direct[led_type];
```
temp\_current=(double)current[i]/number\_of\_strings;

 if(current[i]) if(!temp\_current) temp\_current=1;

 if(temp\_current>dc\_limit) temp\_current=dc\_limit;

current[i]=temp\_current\*number\_of\_strings;

data\_buffer[i]=(unsigned char)((double)((((double)current[i])\*255.0)/250.0+0.5f));

#### }

```
for(i=5; i<13; i++)
             data_buffer[i]=0;
```
data\_buffer[10]=time[2];<br>data\_buffer[9]=time[2]>>8;<br> $\frac{\text{# DelayTime LSB *}}{\text{Delay Time MSB *}}$ data\_buffer[9]=time[2] $>>8;$ data\_buffer[12]=time[3];  $\frac{1}{8}$  data buffer[12]=time[3]>>8;  $\frac{1}{8}$  /\* HoldTime MSB \*/ data\_buffer[ $11$ ]=time[ $3$ ]>>8;

return;

#### }

```
/* Mode 1 */ 
/* OnTime and OffTime are as requested. For each output the maximum current */ 
/* for the specified OnTime and OffTime is computed and requested current is */ 
/* adjusted down if necessary */ 
void Dominant_Timing(unsigned char *data_buffer,unsigned int *time, unsigned int *current) 
{ 
            unsigned char i, k, led_type, number_of_strings, string_length; 
            unsigned int /*temp_current, */voltage;
```
 double OnTime, OffTime, Pdmax, Imax, MaxVoltage, Voltage, temp\_current; unsigned int max\_current[2]; static unsigned char timmy;

 data\_buffer[4]=0; /\* CurrentFlags and HVPointer \*/  $k=0x10;$ 

```
 MaxVoltage=0;
```
}

}

```
 string_length=((data_buffer[14]>>2)&0x03)+4; 
          number_of_strings=(data_buffer[14]&0x03)+2;
           OnTime=time[0]*1.0E-6; 
           OffTime=time[1]*1.0E-6; 
          for(i=0; i<2; i++) {
                      Pdmax=Pmax[i]*(1-exp(-OffTime/RCth[i]))/(1-exp(-OnTime/RCth[i])); 
                      Imax=(1.0E3)*(-Vf[i]+sqrt(Vf[i]*Vf[i]+4*Rf[i]*Pdmax))/(2*Rf[i]); 
                      max_current[i]=(unsigned int)Imax; 
                      if(max_current[i]<max_direct[i]) 
                                 max_current[i]=max_direct[i]; 
          for(i=0; i<4; i++) {
                      timmy = i + 4; led_type=(data_buffer[14]>>(timmy))&0x01; 
                      temp_current=(double)current[i]/number_of_strings; 
                      if(current[i]) 
                                 if(!temp_current) 
                                            temp_current=1; 
                     led_type, current[i], max_current [led_type], 0xFF \gg (i + 4));
                      if(temp_current>max_current[led_type]) 
                                 temp_current=max_current[led_type]; 
                      Voltage=Vf[led_type]+temp_current*Rf[led_type]*1.0E-3; 
                      if(Voltage>MaxVoltage) 
                                 MaxVoltage=Voltage; 
                      current[i]=temp_current*number_of_strings; 
                      if(current[i]>200) { 
                                data_buffer[4]=data_buffer[4]|(k<<i);
                                Imax = current[i]*5.1E-2 + 0.5f; data_buffer[i]=(unsigned char)Imax; 
 } 
                      else 
                                 data_buffer[i]=(unsigned char)((current[i]*255.0)/250.0+0.5f); 
           MaxVoltage=MaxVoltage*string_length+15.5; 
           voltage=(unsigned int)MaxVoltage; 
           if(voltage>100) 
                      voltage=100; 
           if(voltage<30) 
                      voltage=30; 
           voltage=voltage/5-5; 
           k=(unsigned char)voltage; 
           data_buffer[4]=data_buffer[4]|k; 
          data_buffer[6]=time[0];<br>data_buffer[5]=time[0]>>8;<br>data_buffer[5]=time[0]>>8;<br>\frac{\text{N}}{\text{N}} OnTime MSB */
          data_buffer[5]=time[0]>>8;<br>data_buffer[8]=time[1];<br>/* OffTime LSB */<br>/* OffTime LSB */
          data\_buffer[8] = time[1];data_buffer[7]=time[1]>>8; /* OffTime MSB */<br>data_buffer[10]=time[2]; /* DelayTime LSB */
          data_buffer[10]=time[2];<br>data_buffer[9]=time[2]>>8;<br>\frac{\pi}{8} DelayTime LSB */
          data_buffer[9]=time[2]>>8;
          data_buffer[12]=time[3];<br>data_buffer[11]=time[3]>>8;<br>/* HoldTime MSB */
          data_buffer[11]=time[3]>>8;
```
return;

}

#### $\mathbin{/*}\mathbf{Mode}\,0\mathbin{*}/$

/\* Currents are as requested. For each output the OffTime needed for \*/

- /\* requested current and OnTime is computed. If OffTime>64,000 us, the \*/
- /\* minimum OnTime is computed \*/
- void Dominant\_Current(unsigned char \*data\_buffer, unsigned int \*time, unsigned int \*current)

{

 unsigned char i, k, led\_type, number\_of\_strings, string\_length, adjust; unsigned int voltage; double MaxOnTime, MinOffTime, Pd, Temp, MaxVoltage, Voltage, temp\_double; static char timmy;

 data\_buffer[4]=0; /\* CurrentFlags and HVPointer \*/  $k=0x10$ ; MaxVoltage=0;

string\_length= $((data_buffer[14]>>2)\&0x03)+4;$ number\_of\_strings=(data\_buffer[14]&0x03)+2;

 MaxOnTime=time[0]\*1.0E-6; MinOffTime=time[1]\*1.0E-6;

adjust=0;

}

```
for(i=0; i<4; i++) {
            \text{timmy} = \text{i} + 4; led_type=(data_buffer[14]>>(timmy))&0x01;
```
temp\_double = (double)current[i]/number\_of\_strings; if(current[i])  $\{$ if  $temp\_double == 0$ 

```
temp\_double = 1;
```
Voltage=Vf[led\_type]+temp\_double\*Rf[led\_type]\*1.0E-3;

```
 if(Voltage>MaxVoltage) 
          MaxVoltage=Voltage;
```
Pd=Voltage\*temp\_double\*1.0E-3;

```
 if(Pd>Pmax[led_type]) {
```
Temp=-RCth[led\_type]\*log(1-MaxOnMul[led\_type]/Pd);

```
 if(MaxOnTime>Temp) { 
                                MaxOnTime=Temp; 
                                MinOffTime=6.4E-2; 
 } 
                        else { 
                               Temp=-RCth[led_type]*log(1-Pd*(1-exp(-
                               MaxOnTime/RCth[led_type]))/Pmax[led_type]); 
                                if(Temp>MinOffTime) 
                                        MinOffTime=Temp; 
 }
```
}

current[i]=temp\_double \* number\_of\_strings;//temp\_int\*number\_of\_strings;

if(current[i]>200) {

data\_buffer[4]=data\_buffer[4]|(k<<i); // Dac Value \* 5Vref / 255 = Current in mA \* 0.95238 ohms / 1000

Temp=current[i]\*5.1E-2 +  $0.5f$ ;

data\_buffer[i]=(unsigned char)Temp;

 } else

 // Dac Value \* 5Vref / 255 = Current in mA \* 20ohms / 1000 data\_buffer[i]=(unsigned char)((current[i]\*255.0)/250.0 + 0.5f);

}

MaxVoltage=MaxVoltage\*string\_length+15.5;

voltage=(unsigned int)MaxVoltage;

 if(voltage>100) voltage=100;

 if(voltage<30) voltage=30;

voltage=voltage/5-5;

k=(unsigned char)voltage;

data\_buffer[4]=data\_buffer[4]|k;

 MaxOnTime=MaxOnTime\*1.0E6+.5; time[0]=(unsigned int)MaxOnTime;

 MinOffTime=MinOffTime\*1.0E6+.5; time[1]=(unsigned int)MinOffTime;

data\_buffer[8]=time[1]; /\* OffTime MSB \*/<br>data\_buffer[7]=time[1]>>8; /\* OffTime MSB \*/  $\label{eq:ad} \begin{array}{ll} \text{data\_buffer}[7] \text{=} \text{time}[1] \text{>>} 8; & \text{\hspace{1cm}} \text{\hspace{1cm}}^{\text{\normalsize{*}}} & \text{\hspace{1cm}} \text{OffTime MSB} \text{\hspace{1cm}}^{\text{\normalsize{*}}} / \text{\hspace{1cm}}^{\text{\normalsize{*}}} & \text{DelayTime LSB} \text{\hspace{1cm}}^{\text{\normalsize{*}}} \end{array}$  $data\_buffer[10] = time[2];$ data\_buffer[9]=time[2]>>8; <br>data\_buffer[12]=time[3]; <br>/\* HoldTime LSB \*/ data\_buffer[12]=time[3];  $\frac{1}{8}$  /\* HoldTime MSB \*/<br>data\_buffer[11]=time[3]>>8; /\* HoldTime MSB \*/ data\_buffer[11]=time[3] $>>8;$ 

data\_buffer[6]=time[0]; <br>data\_buffer[5]=time[0]>>8; <br>/\* OnTime MSB \*/ data\_buffer[5]=time[0]>>8;<br>data\_buffer[8]=time[1];<br>/\* OnTime MSB \*/<br>/\* OffTime LSB \*/

}

return;